# **Anerkennung früherer Abschlussarbeiten**

#### **Ablauf für Studierende, die ihre Abschlussarbeit an der Universität Paderborn in einem Studiengang mit dem Abschluss Bachelor of Education angefertigt haben:**

Schritt 1: Bereiten Sie Ihre Unterlagen vor:

- Füllen Sie **Formular 1 "Antrag auf Anerkennung der Bachelorarbeit"** vollständig aus.
- Legen Sie eine offizielle Bescheinigung (*Notenspiegel, Transcript of Records, Abschlusszeugnis* o.ä.) als Nachweis für die Abschlussarbeit bei.
- Schritt 2: Wenden Sie sich an **die zuständige Fachvertretung**.
	- Wer für Ihr Fach zuständig ist, erfahren Sie unter[: https://plaz.uni](https://plaz.uni-paderborn.de/fileadmin/plaz/Anerkennungsverfahren/Liste_der_FachvertreterInnen.pdf)[paderborn.de/fileadmin/plaz/Anerkennungsverfahren/Liste\\_der\\_FachvertreterInnen.pdf](https://plaz.uni-paderborn.de/fileadmin/plaz/Anerkennungsverfahren/Liste_der_FachvertreterInnen.pdf)
	- Bringen Sie zum Termin mit der Fachvertretung alle im ersten Schritt zusammengestellten Unterlagen (inkl. offizielle Bescheinigung) mit.
	- Die Fachvertretung füllt das **Formular 2** aus.
- Schritt 3: Reichen Sie die **Formulare 1 bis 3 inkl. der offiziellen Bescheinigung** im PLAZ ein, das diese an den **Gemeinsamen Prüfungsausschuss für die Lehramtsstudiengänge Bachelor/Master**  weiterreicht:
	- per Post an die Universität Paderborn, PLAZ, Kennwort "Anerkennung", Warburger Str. 100, 33098 Paderborn oder
	- Service-Büro des PLAZ (W3.206) innerhalb der Öffnungszeiten.
- Schritt 4: Nach Beschlussfassung durch den Gemeinsamen Prüfungsausschuss für die Lehramtsstudiengänge erhalten Sie **eine Anerkennungsentscheidung.** Diese können Sie sich beim Service-Büro des PLAZ innerhalb der Öffnungszeiten abholen. Die Bearbeitung des Antrags kann **zwei bis drei Wochen** in Anspruch nehmen.
- Schritt 5: Reichen Sie die **Formulare** beim Zentralen Prüfungssekretariat ein, welches die entsprechenden Eintragungen in PAUL vornimmt.

#### **Ablauf für Studierende, die ihre Abschlussarbeit in einem anderen Studiengang (z.B. Bachelor of Arts, Bachelor of Science, Bachelor (FH), Staatsexamen, Diplom, Magister) angefertigt haben:**

- Schritt 1: Bereiten Sie Ihre Unterlagen vor:
	- Füllen Sie **Formular 1 "Antrag auf Anerkennung der Bachelorarbeit"** vollständig aus.
	- Fügen Sie die Formulare 2 und 3 bei.
	- Legen Sie eine offizielle Bescheinigung (*Notenspiegel, Transcript of Records, Abschlusszeugnis* o.ä.) als Nachweis für die Abschlussarbeit bei.
- Schritt 2: Wenden Sie sich an **die zuständige Fachvertretung**.
	- Wer für Ihr Fach zuständig ist, erfahren Sie unter[: https://plaz.uni](https://plaz.uni-paderborn.de/fileadmin/plaz/Anerkennungsverfahren/Liste_der_FachvertreterInnen.pdf)[paderborn.de/fileadmin/plaz/Anerkennungsverfahren/Liste\\_der\\_FachvertreterInnen.pdf](https://plaz.uni-paderborn.de/fileadmin/plaz/Anerkennungsverfahren/Liste_der_FachvertreterInnen.pdf)
	- Bringen Sie zum Termin mit der Fachvertretung alle im ersten Schritt zusammengestellten Unterlagen (inkl. offizielle Bescheinigung) mit.
	- Die Fachvertretung füllt das **Formular 2** aus.
- Schritt 3: Reichen Sie die **Formulare 1 bis 3 inkl. der offiziellen Bescheinigung** im PLAZ ein, das diese an den **Gemeinsamen Prüfungsausschuss für die Lehramtsstudiengänge Bachelor/Master**  weiterreicht:
	- per Post an die Universität Paderborn, PLAZ, Kennwort "Anerkennung", Warburger Str. 100, 33098 Paderborn oder
	- Service-Büro des PLAZ (W3.206) innerhalb der Öffnungszeiten.
- Schritt 4: Nach Beschlussfassung durch den Gemeinsamen Prüfungsausschuss für die Lehramtsstudiengänge erhalten Sie **eine Anerkennungsentscheidung.** Diese können Sie sich beim Service-Büro des PLAZ innerhalb der Öffnungszeiten abholen. Die Bearbeitung des Antrags kann **zwei bis drei Wochen** in Anspruch nehmen.
- Schritt 5: Reichen Sie die **Formulare** beim Zentralen Prüfungssekretariat ein, welches die entsprechenden Eintragungen in PAUL vornimmt.

Bei Rückfragen wenden Sie sich bitte an [beratung@plaz.upb.de.](mailto:beratung@plaz.upb.de)

# **Formular 1**

### **Antrag auf Anerkennung der Bachelorarbeit**

für den Bachelorstudiengang **Lehramt an Haupt-, Real- , Sekundar- und Gesamtschulen (HRSGe)** mit den Fächern

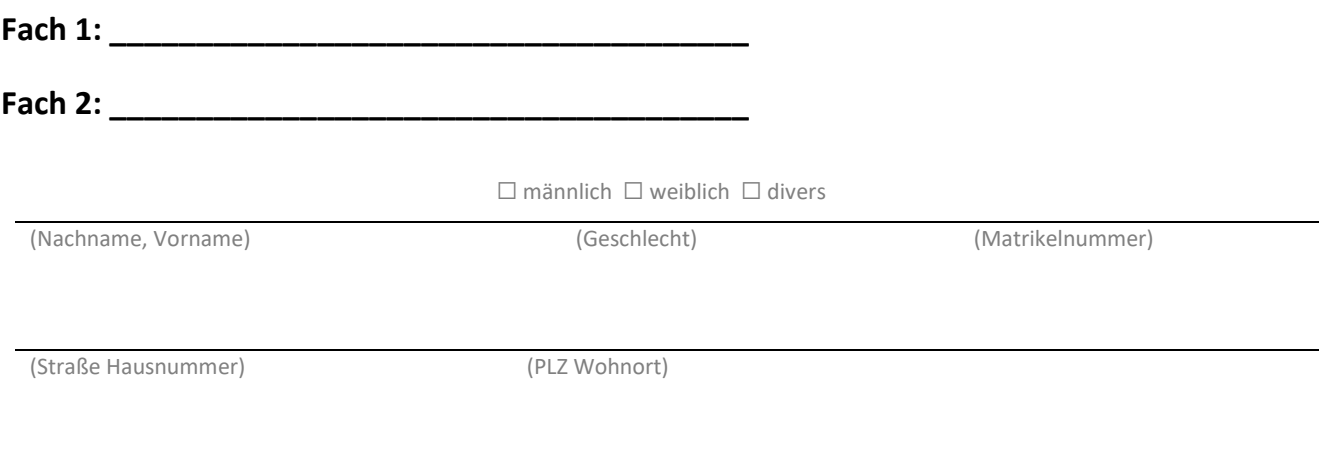

(Geb.-Datum) (E-Mail-Adresse – bitte **deutlich** schreiben)

#### Aus folgendem bish e rigem Studium soll die Abschlussarbeit anerkannt werden:

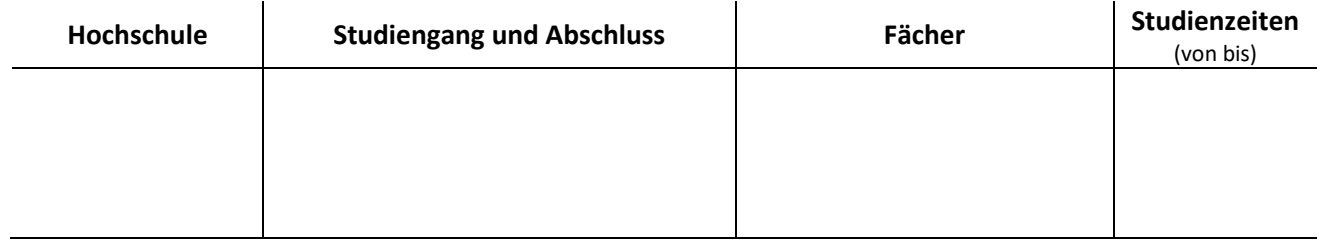

Ich beantrage, dass meine **Abschlussarbeit** aus dem Fach:**\_\_\_\_\_\_\_\_\_\_\_\_\_\_\_\_\_\_\_\_\_\_\_\_\_\_\_\_\_\_\_\_\_**

mit dem **Thema/ Titel: We are all the main values** of  $\blacksquare$ 

und einem **Umfang** von **\_\_\_\_\_\_\_\_\_\_\_ LP/ECTS**

für folgendes **Fach** anerkannt wird:**\_\_\_\_\_\_\_\_\_\_\_\_\_\_\_\_\_\_\_\_\_\_\_\_\_\_\_\_\_\_\_\_\_\_\_\_\_\_\_\_\_\_\_\_\_\_\_\_**

Ich versichere, die Angaben nach bestem Wissen erstellt zu haben.

(Ort) (Datum) (Unterschrift)

## **Formular 2**

#### **Anerkennungsempfehlung der Fachvertretung zur Bachelorarbeit**

(in Verbindung mit dem Formular 1)

Der\*Die Antragsteller\*in beantragt die Anerkennung der vorgelegten Abschlussarbeit als Bachelorarbeit des Bachelorstudiengangs **L e h r a m t a n H a u p t-, R e a l-, S e k u n d a r- und**  Gesamtschulen im Fach

Es handelt sich um eine Abschlussarbeit aus einem Studiengang mit dem Abschluss:

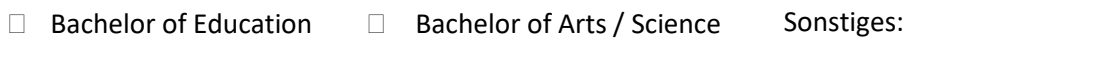

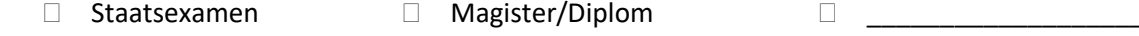

Die vorgelegte Arbeit …

… entspricht einem Umfang von mindestens 7 LP / 210 Std. Workload:

Ja Nein

… behandelt ein für das zukünftige Berufsfeld relevantes Thema:

Ja Nein

… hat einen Bezug zum oben angegebenen Fach/ zu den Bildungswissenschaften:

Ja Nein

Ich empfehle, die vorgelegte Abschlussarbeit des\*der o.g. Antragsstellers\*Antragstellerin als Bachelorarbeit für das Fach \_\_\_\_\_\_\_\_\_\_\_\_\_\_\_\_\_\_\_\_\_\_\_\_\_\_\_\_\_\_\_\_ im Bachelorstudiengang **Lehramt an Haupt-, Real-, Sekundar- und Gesamtschulen** der Universität Paderborn

 $\square$  anzuerkennen.

**nicht** anzuerkennen.

(Datum) (Unterschrift Fachvertretung) (Siegel)

## **Formular 3**

## **Anerkennungsentscheidung des Gemeinsamen Prüfungsausschusses für die Lehramtsstudiengänge Bachelor/Master**

in Verbindung mit der Anerkennungsempfehlung (Formular 2).

Auf den Antrag (Formular 1) vom ………………….. auf Anerkennung der **Bachelorarbeit** für den Bachelorstudiengang **Lehramt an Haupt-, Real-, Sekundar- und Gesamtschulen (HRSGe)** für das Fach **Fach Example 2** hin werden gemäß § 13 der Allgemeinen Bestimmungen der Prüfungsordnung für den Bachelorstudiengang **Lehramt an Haupt-, Real-, Sekundar- und Gesamtschulen** vom 22. Juli 2016 nach Entscheidung des Gemeinsamen Prüfungsausschusses für die Lehramtsstudiengänge Bachelor/Master die Abschlussarbeit als Bachelorarbeit

 $\square$  anerkannt, mit der Note  $\hspace{1.5cm}$ .

**nicht** anerkannt.

(Datum) (Vorsitzende\*r Prüfungsausschuss) (Siegel)